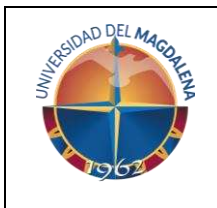

### **VICERRECTORÍA ACADÉMICA**

**PROCEDIMIENTO PARA LA CATEGORIZACIÓN DE PROFESOR(A) HORA CÁTEDRA** 

Página 1 de 5 Código: GA-VAC-P02 Versión: 03 Fecha: 30/10/2023

# *Objetivo del procedimiento*

Definir las actividades para la categorización del(a) profesor(a) hora cátedra en la Universidad del Magdalena.

# *Participantes y responsables del procedimiento*

Los responsables de la adecuada aplicación de este documento son:

**Vicerrector Académico:** Es el responsable de firmar y/o autorizar la categoría asignada al(a) profesor(a).

**Unidades académico-administrativas:** Son las dependencias responsables de realizar la solicitud de categorización del(a) profesor(a). (Vicerrectorías/Facultades/Direcciones de Programa/Departamentos/Centros)

**Gestor de categorización CIARP:** Es la persona encargada de la operatividad del procedimiento desde su inicio.

**Profesor (a):** Responsable de realizar la solicitud de categorización.

## *Generalidades del procedimiento*

En el artículo 74 del Acuerdo Superior No 007 de 2003 -Estatuto Docente-, "*se considera docente de cátedra a una persona natural que la Universidad vincula mediante contrato por cada período académico, para cumplir labores por cierto número de horas, en actividades de docencia, investigación, extensión o de dirección académica, que se pueden desarrollar en los niveles de pregrado y/o postgrado bajo las modalidades de educación presencial y/o a distancia*". Los profesores de hora cátedra no son empleados públicos ni trabajadores oficiales.

Así mismo, en el artículo 79 se definen los requisitos mínimos para la vinculación del(a) profesor(a) hora cátedra, indicando para cada categoría los requisitos que se deben cumplir.

Corresponde al Comité de Asignación de puntaje -CIARP-, asignar la categoría correspondiente según el cumplimiento de requisitos.

## *Descripción del procedimiento*

A continuación, se presenta el **flujograma** que permite visualizar actividades y árbol de decisión, la **matriz de actividades** con roles, registros y/o salidas y a quien se le comunica o es el destinatario del resultado o producto de la actividad; así como la **matriz de interacciones** con otros procesos o dependencias.

#### **Flujograma**

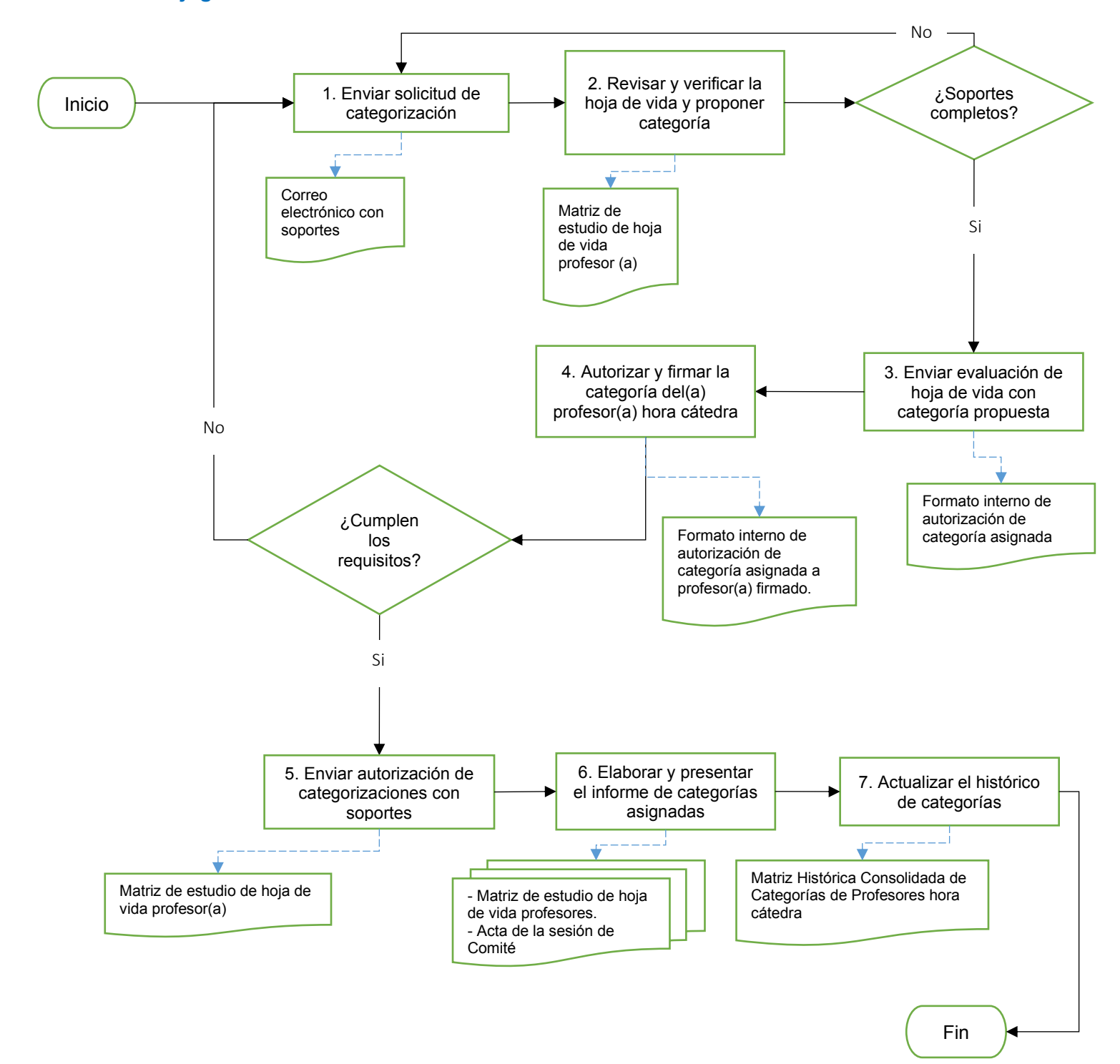

# **Matriz de actividades**

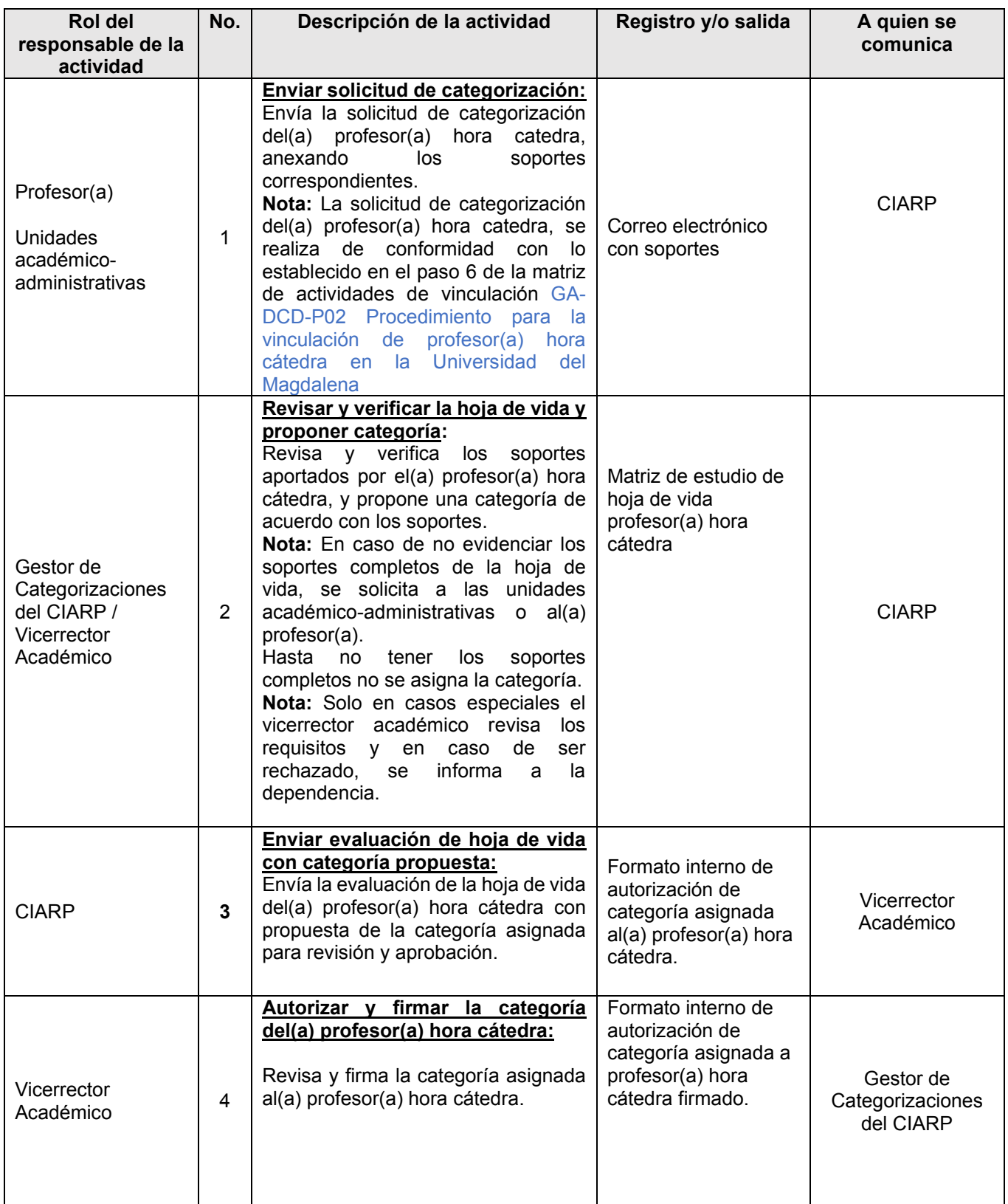

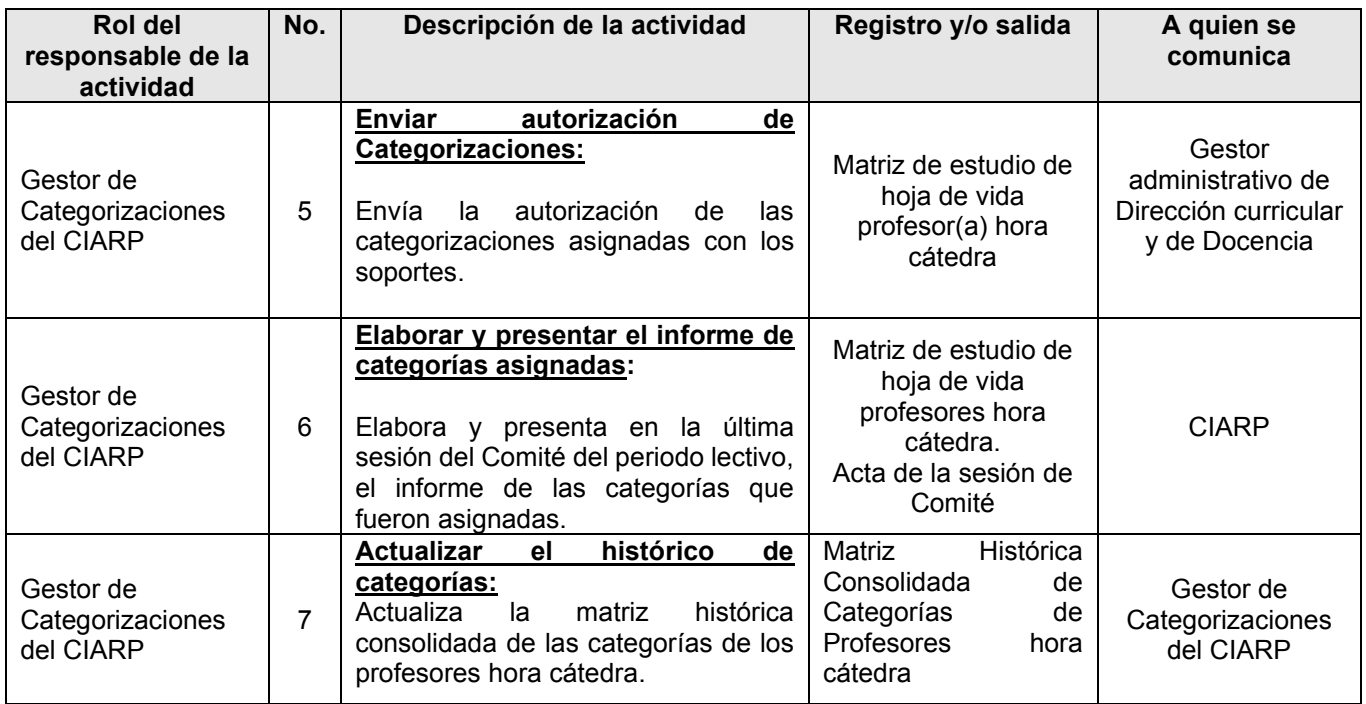

### *Matriz de interacciones con procesos del Sistema COGUI+ y dependencias*

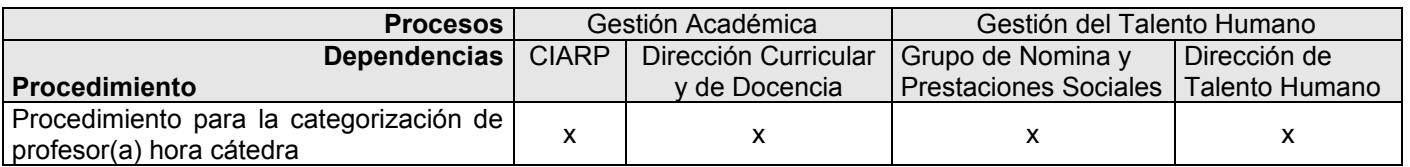

### *Controles*

• **Revisar y verificar la hoja de vida y proponer categoría:** esta actividad permite garantizar la completitud de los soportes de la hoja de vida que soportan la asignación de la categoría propuesta.

#### **Normatividad interna**

• Acuerdo Superior 007 del 19 de marzo de 2003, por el cual se adopta el Estatuto Docente de la Universidad del Magdalena.

### **Registro de modificaciones**

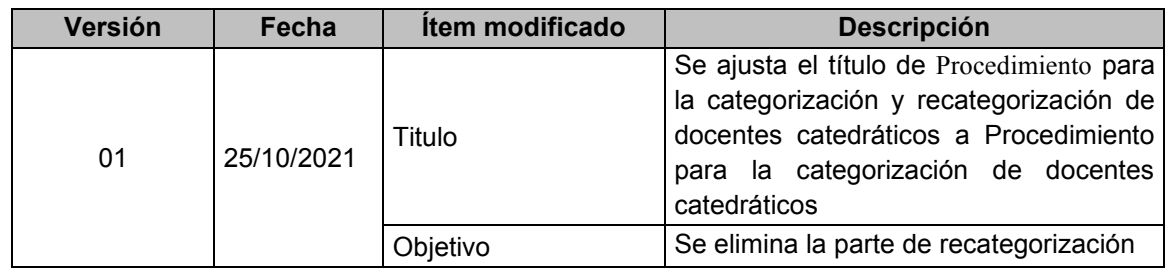

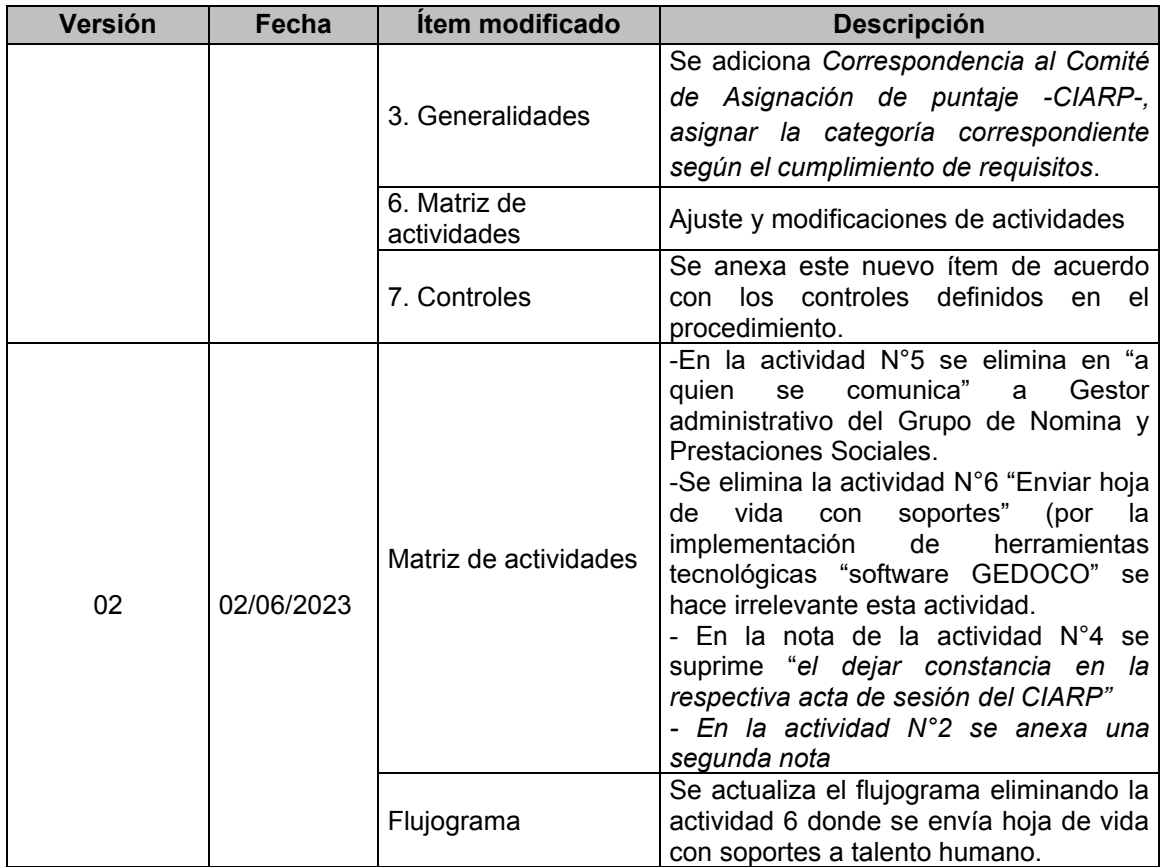

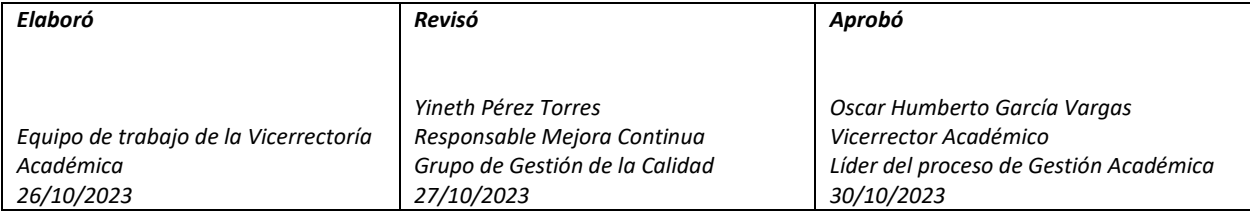